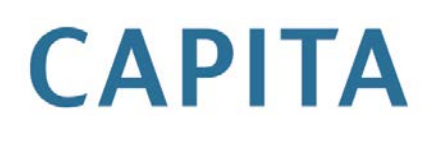

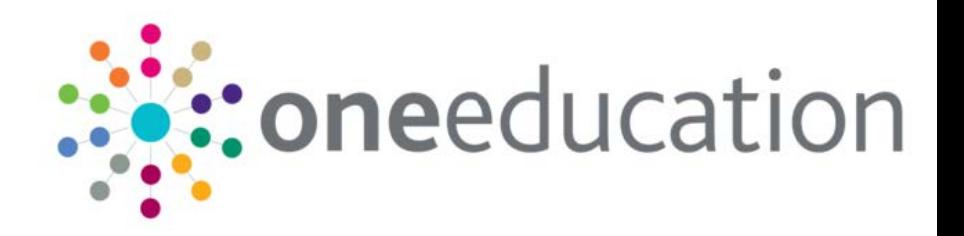

# **CSS Changes in Terminology**

## last updated for the Spring 2013 (3.50) release

Technical Guide

#### **Revision History**

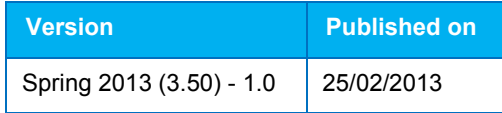

Doc Ref

CSS Changes in Terminology Technical Guide/Spring 2013 (3.50)/2013-02-25

© Capita Business Services Ltd 2013. All rights reserved. No part of this publication may be reproduced, photocopied, stored on a retrieval system, translated or transmitted without the express written consent of the publisher. Microsoft® and Windows® are either registered trademarks or trademarks of Microsoft Corporation in the United States and/or other countries.

#### **Contacting the Service Desk**

Please log a case via [My Account](https://myaccount.capita-cs.co.uk/) 

#### **Providing Feedback on Documentation**

We always welcome comments and feedback on the quality of our documentation including online help files and handbooks. If you have any comments, feedback or suggestions regarding the module help file, this handbook (PDF file) or any other aspect of our documentation, please email:

[onepublications@capita.co.uk](mailto:onepublications@capita.co.uk)

Please ensure that you include the document name, version and aspect of documentation on which you are commenting.

.

## **Contents**

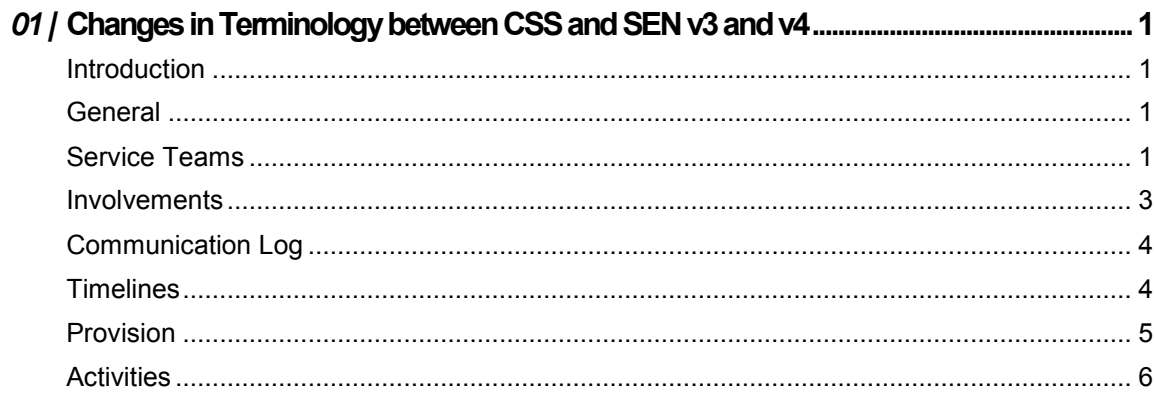

# <span id="page-3-0"></span>*01 |* **Changes in Terminology between CSS and SEN v3 and v4**

#### <span id="page-3-1"></span>**Introduction**

This document is aimed at One Co-ordinators, One Support Teams and CSS and SEN users to provide an overview of the key changes in terminology from v3 to v4.

#### <span id="page-3-2"></span>**General**

General changes in terminology between v3 and v4 related to CSS and SEN.

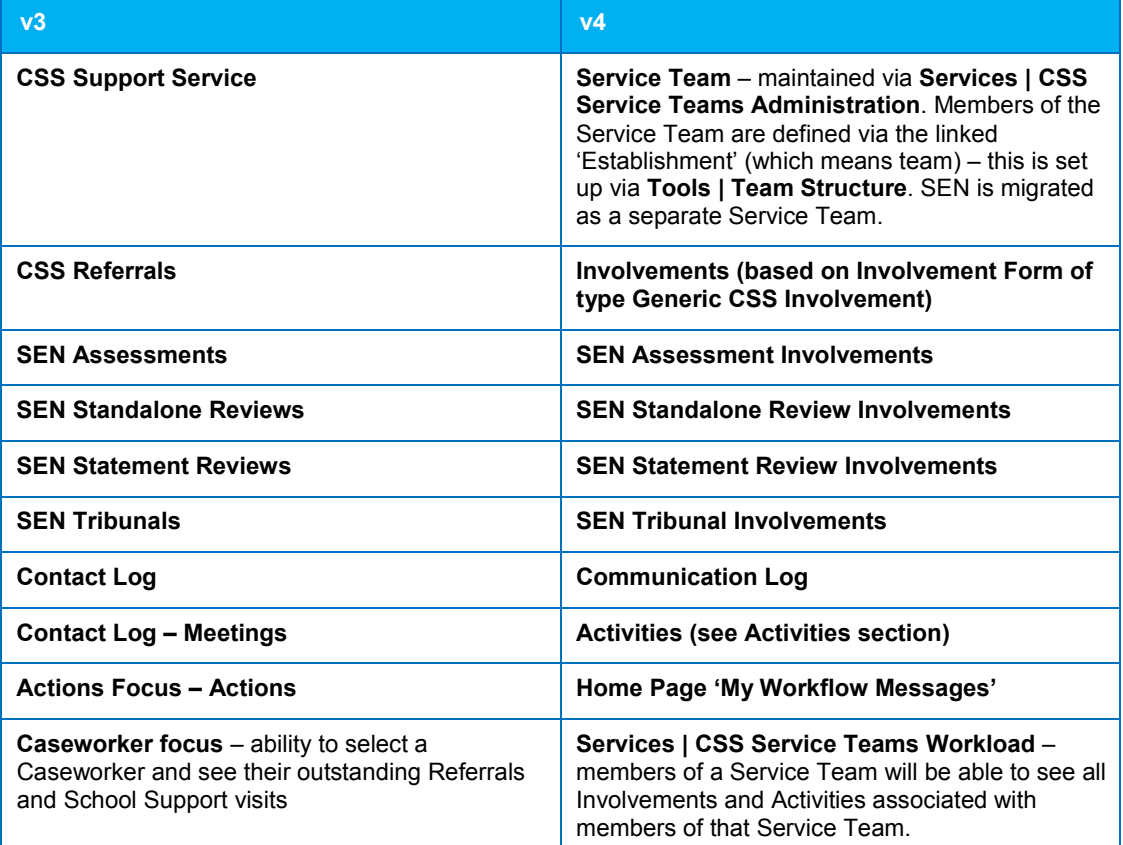

#### <span id="page-3-3"></span>**Service Teams**

In v4 Service Teams are defined via Services | CSS Service Teams Administration.

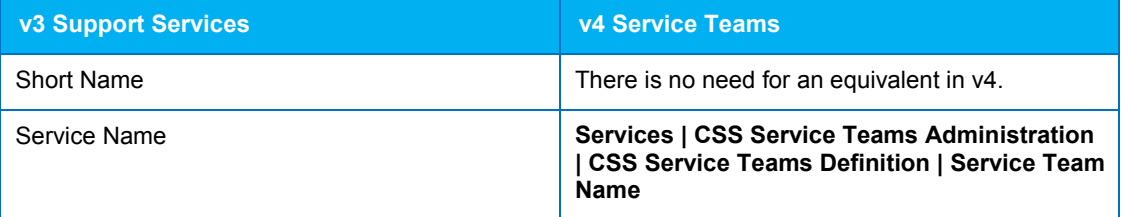

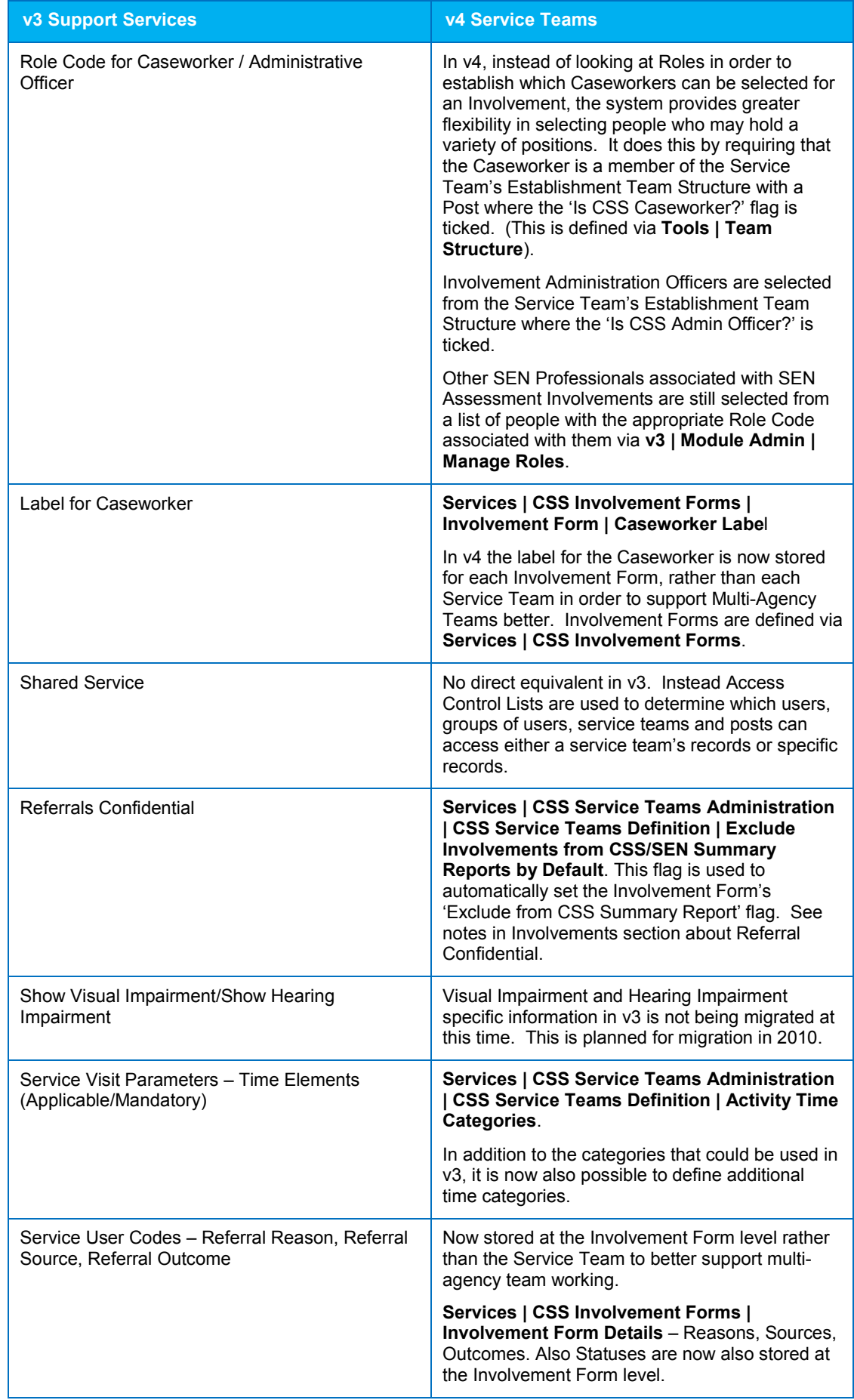

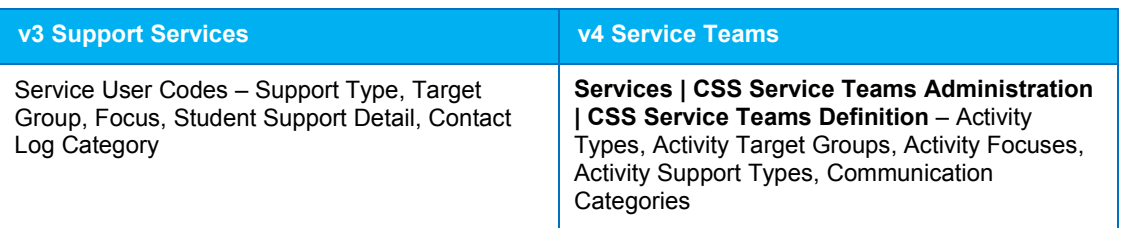

### <span id="page-5-0"></span>**Involvements**

Change of terminology between v3 Referrals and v4 Involvements.

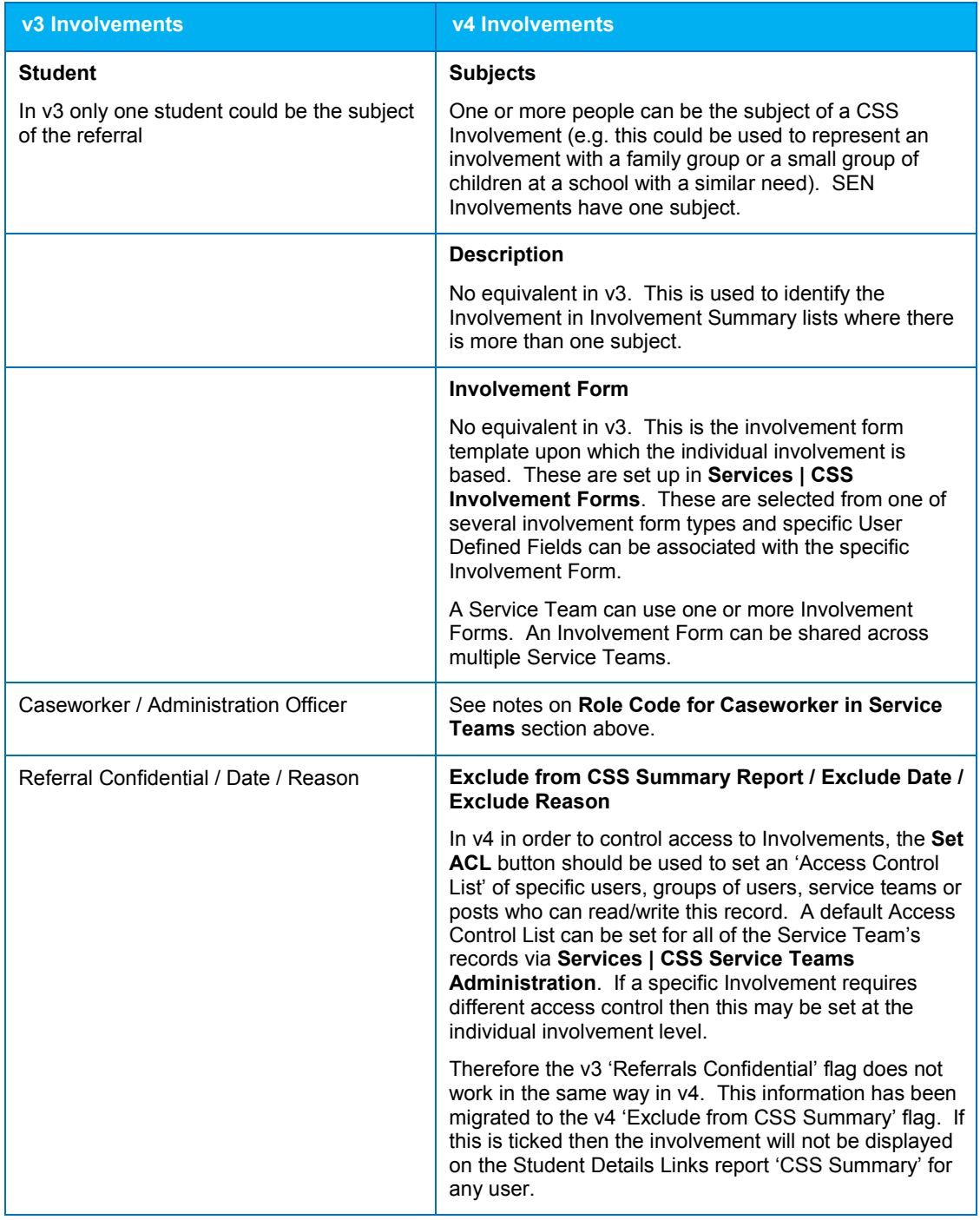

#### <span id="page-6-0"></span>**Communication Log**

Change of terminology between v3 Contact Log and v4 Communication Log.

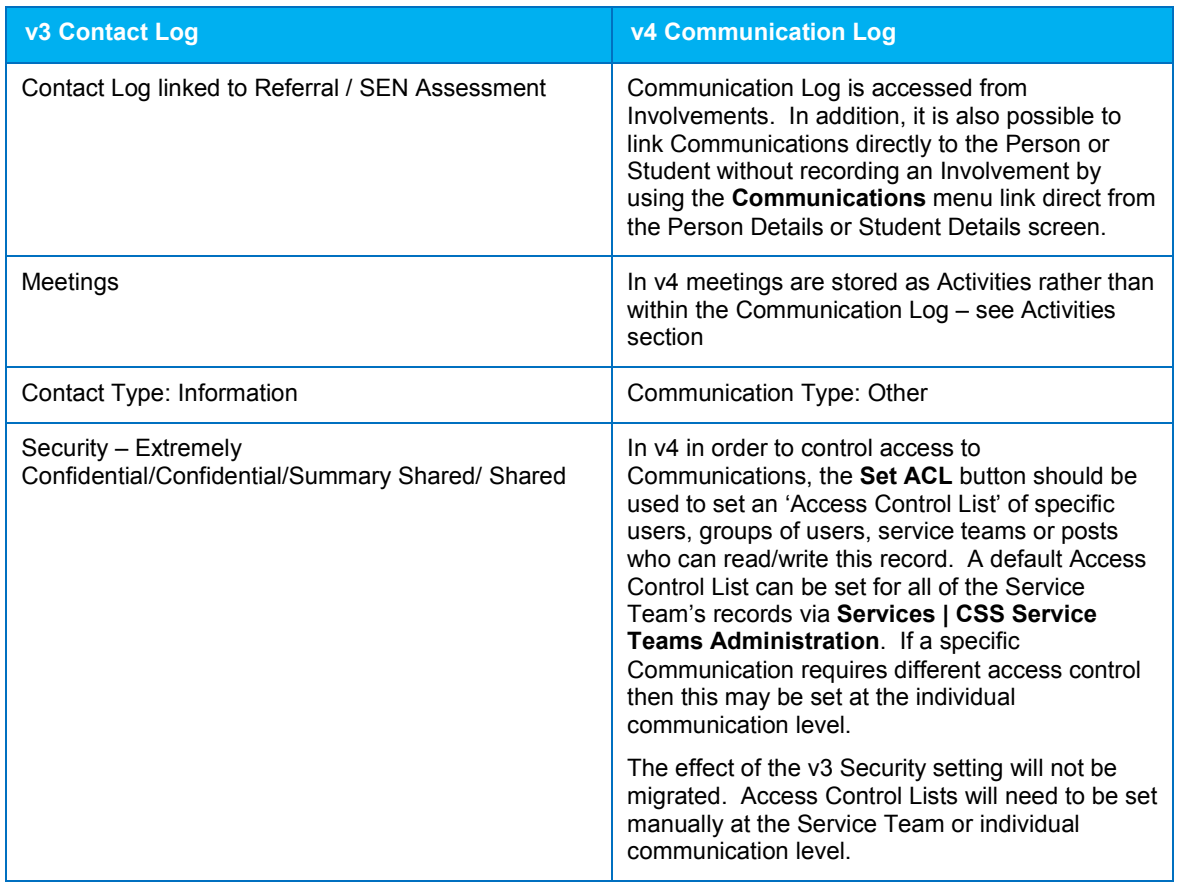

### <span id="page-6-1"></span>**Timelines**

Change of terminology between v3 Timelines and v4 Timelines.

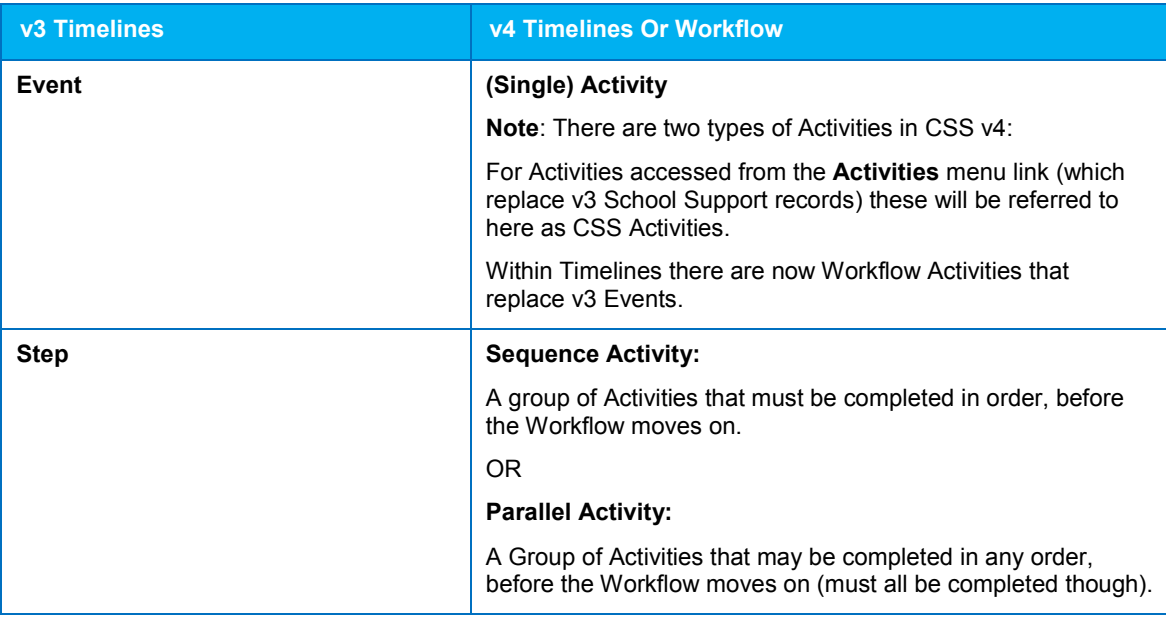

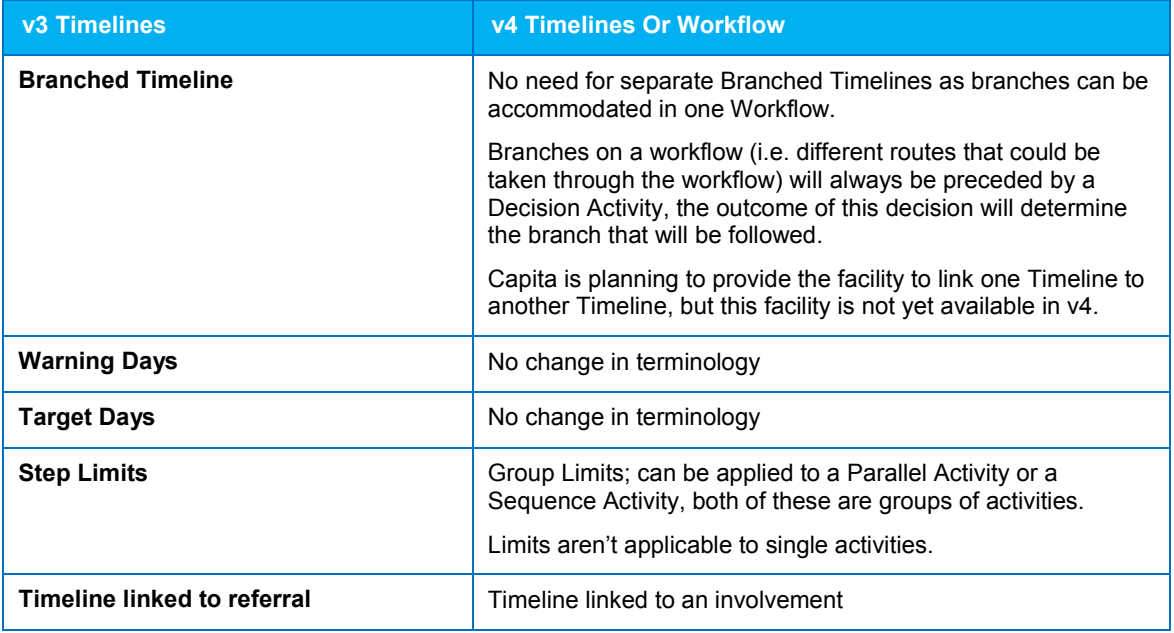

#### <span id="page-7-0"></span>**Provision**

Change of terminology between v3 Provision and v4 Provision.

With the change to Version 4, a number of the terms used and the way that the reference data for Provision is set up has changed for Version 4 as follows:

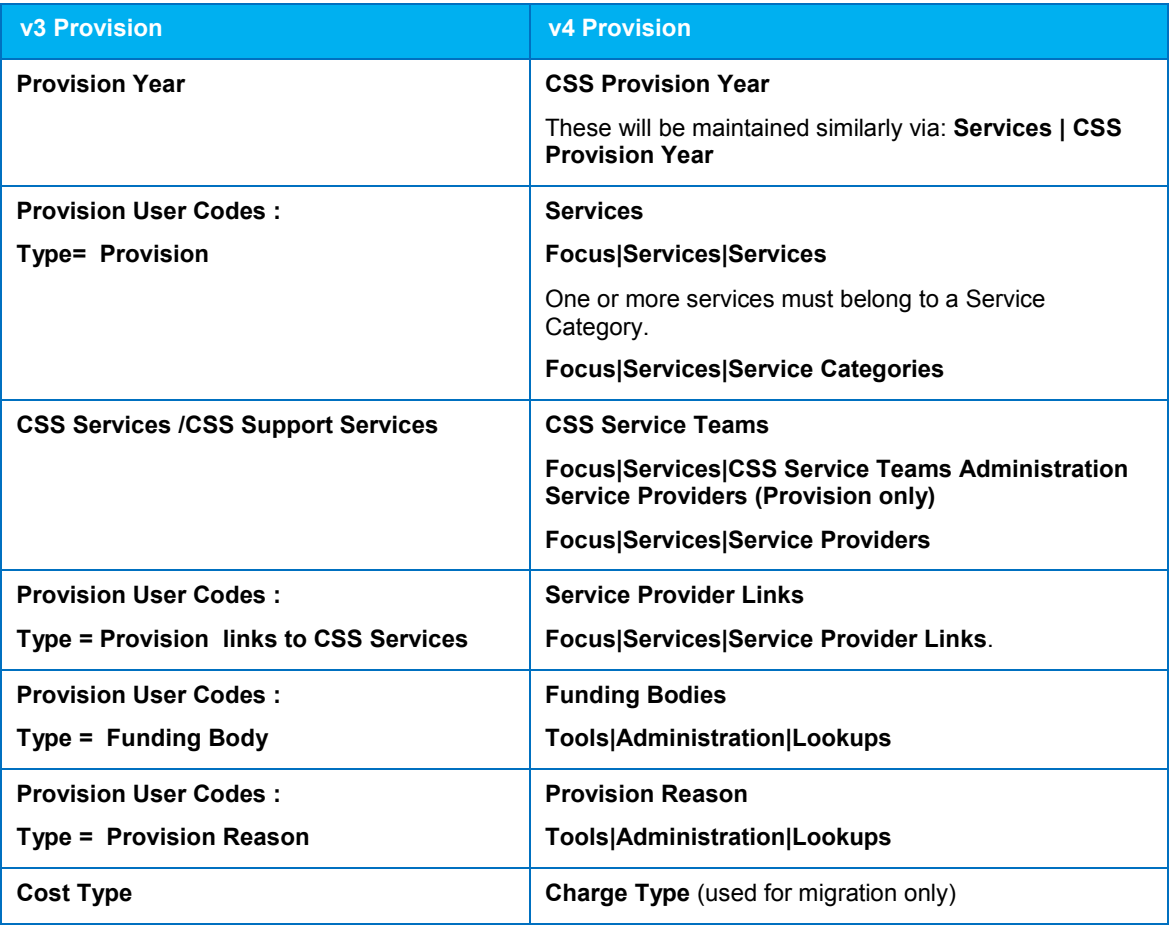

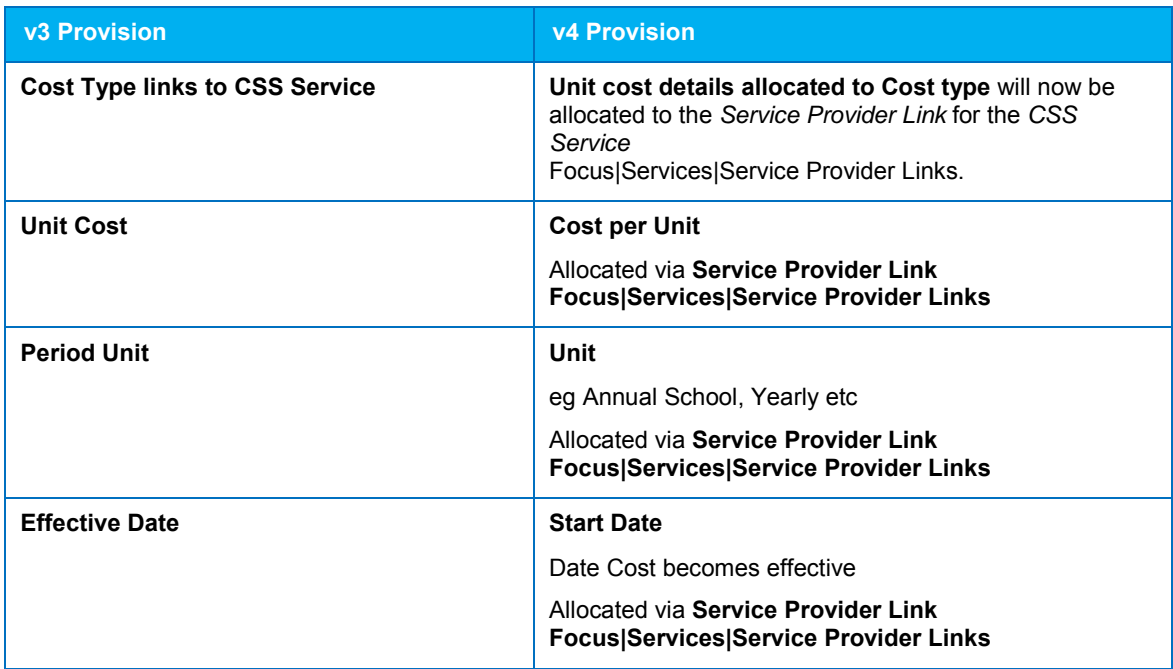

#### <span id="page-8-0"></span>**Activities**

Change of terminology between v3 Support Type and v4 School Support (Activities)

With the change to version 4, a number of the terms used and the way that the reference data for School Support (v3) Activities is set up has changed:

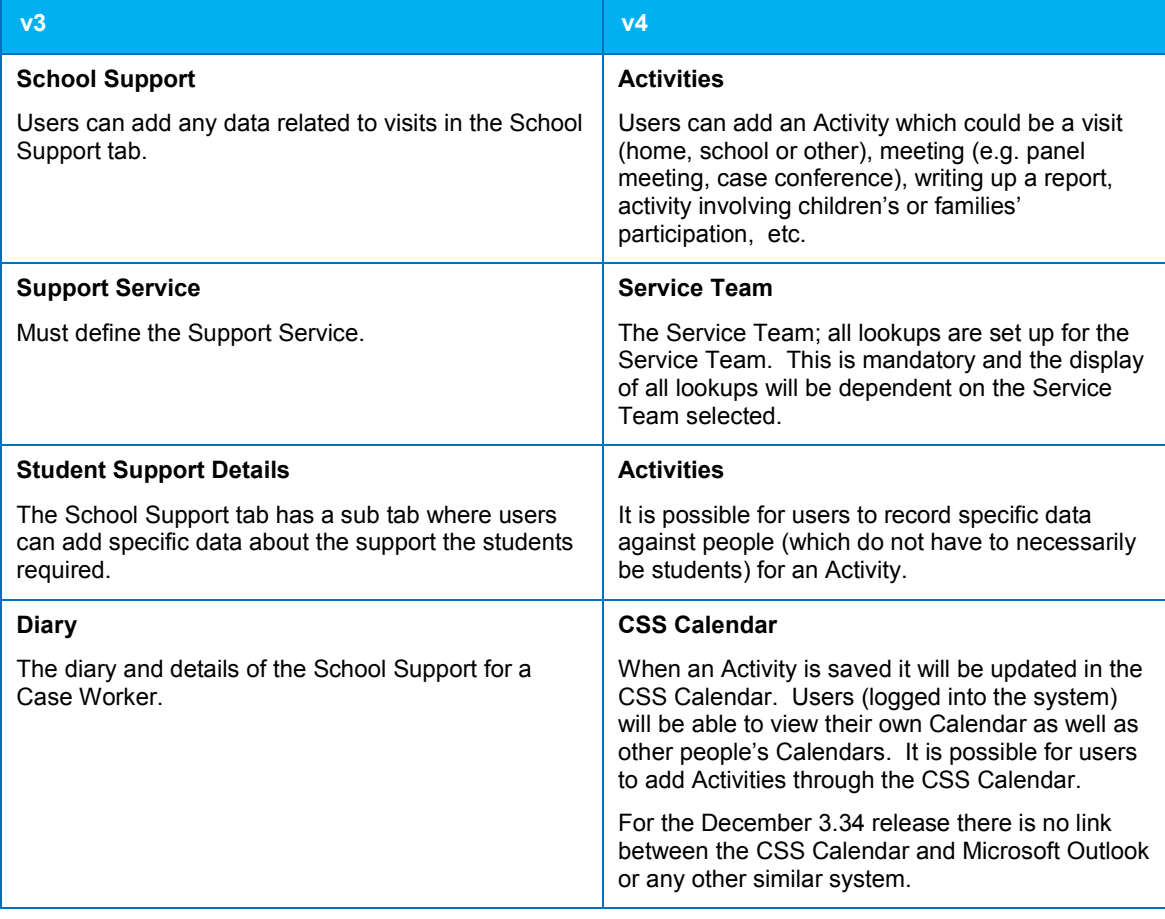

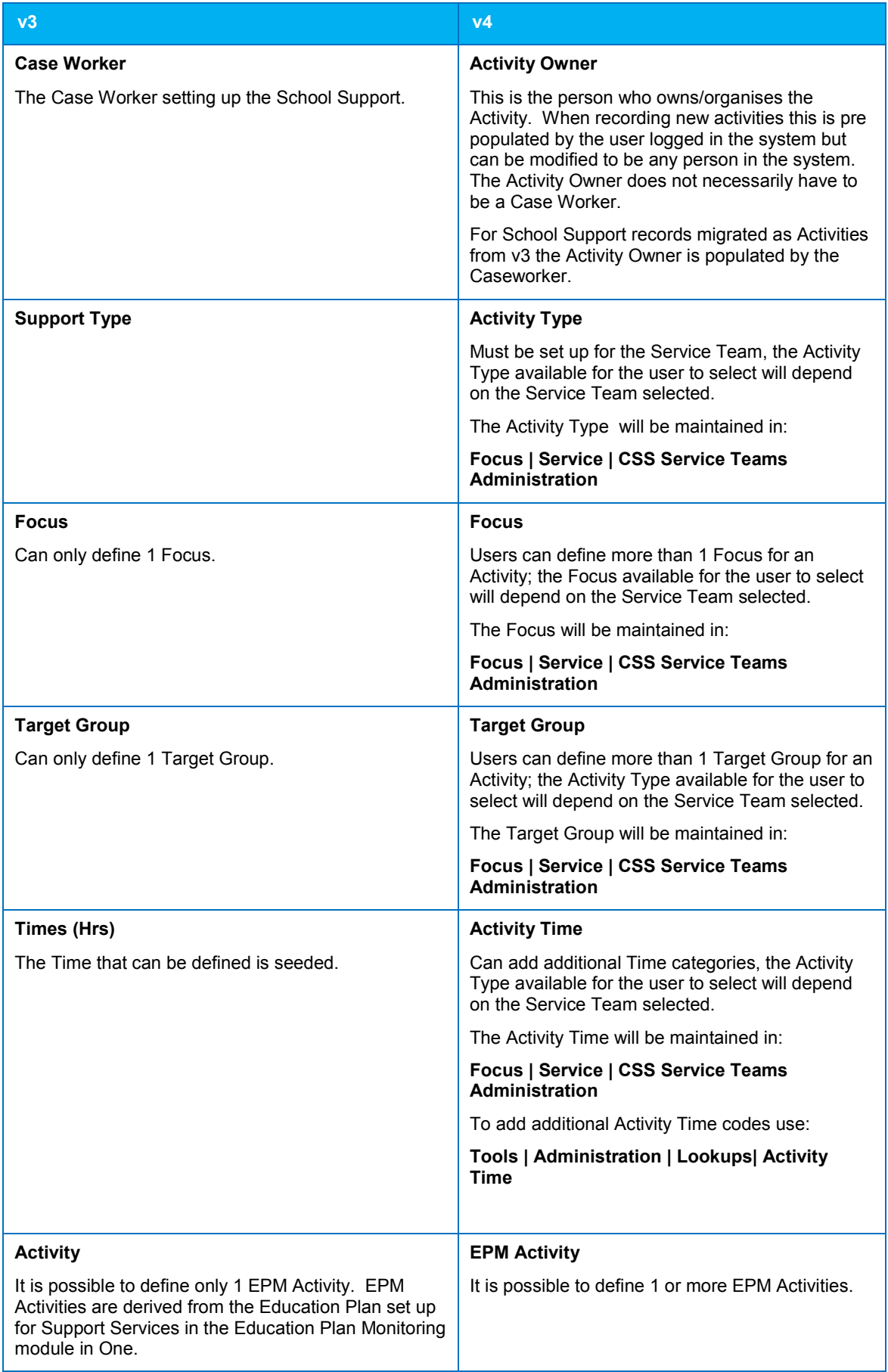

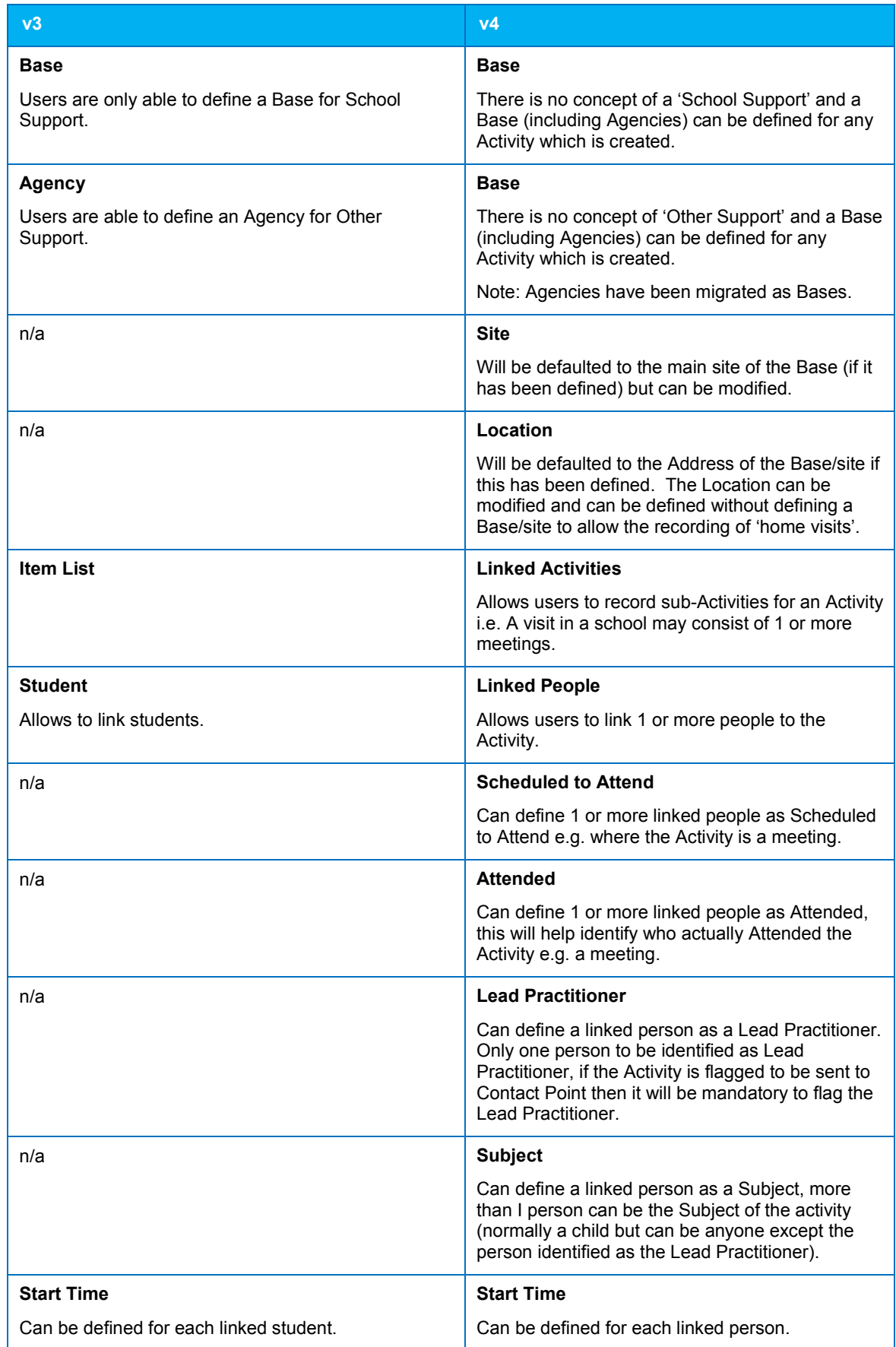

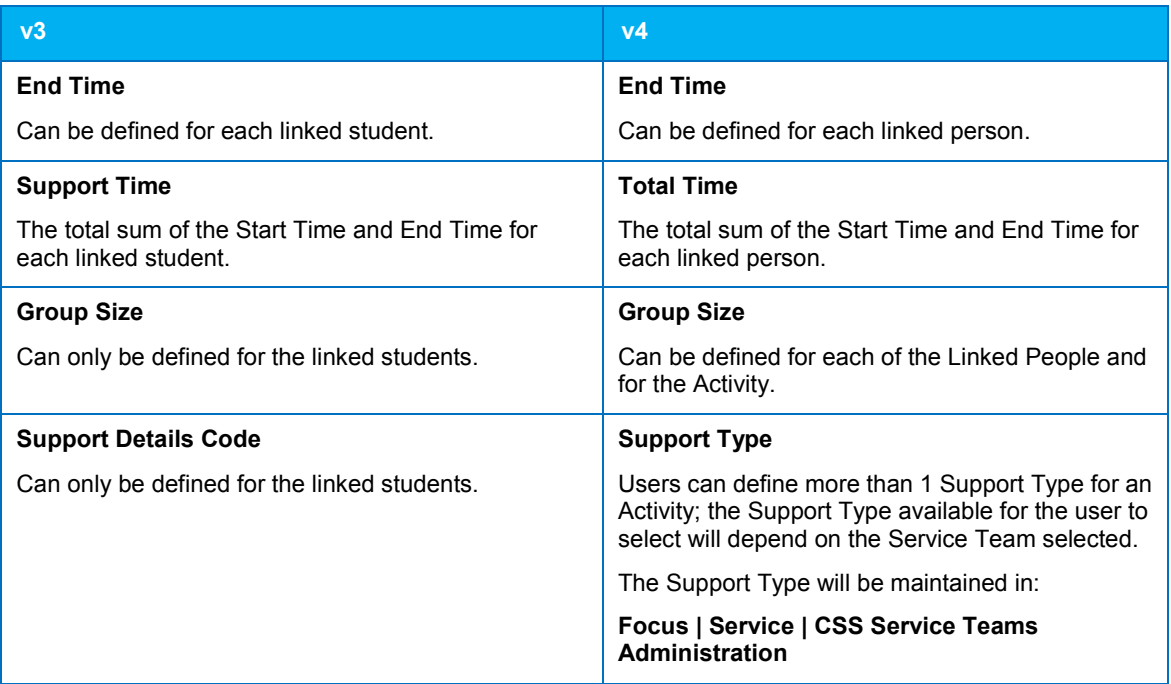